# **Internet 12 Uma Abordagem Sobre a Navegação na Web**

André Luiz Dario

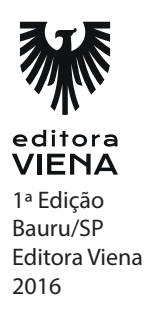

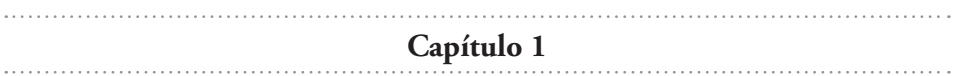

#### **1.** O que é HTML?

Projetado por Tim Berners-Lee o HTML (Hypertext Markup Language) é uma linguagem de marcação de hipertexto que possibilita criar páginas da Web. Um documento HTML é formado por uma sequência de comandos de textos que são interpretados pelos navegadores de Internet. Quando uma página é aberta, o navegador interpreta a linguagem e exibe o layout da página.

**2.** O que são domínios?

Os domínios são os nomes utilizados para identificar os sites na Internet. Todo site disponível na rede possui um endereço que permite sua localização, tal endereço é uma sequência numérica denominada IP (Internet Protocol).

**3.** Cite alguns tipos de conexão utilizadas para dispositivos móveis:

WAP, 2G, EDGE, 3G, 4G e 5G.

**4.** Como funciona a conexão Via Cabo?

Seu sinal parte das centrais de distribuição e percorre a cidade por meio de cabos de fibra óptica, quando alcança o destino, sinal é modulado e preparado para ser transmitido por um cabo coaxial para o interior das dependências do cliente, onde é conectado por meio de um aparelho chamado "modem a cabo", muito similar ao modem xDSL.

**5.** O que são Redes 4G?

As redes 4G, também conhecidas como LTE (Long Term Evolution) são a quarta tecnologia de conexão para dispositivos móveis. Essa rede oferece maior velocidade de navegação, possibilitando baixar e enviar dados de maneira muito veloz em relação as redes 3G. Enquanto a rede 3G trabalha no máximo em 21 Mbps de velocidade, a rede 4G pode trabalhar entre 50 e 1000 Mbps.

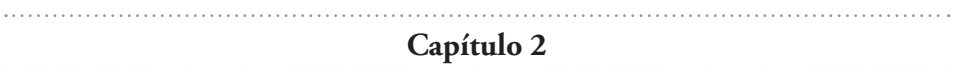

**1.** O que são os navegadores da Web?

Os navegadores de Internet também são conhecidos como Browsers, eles são os principais meios de interligação entre os usuários e as informações fornecidas pela rede. Esses softwares interpretam as linhas de marcação HTML e diversas linguagens de programação, em seguida, exibem as informações em tela. Deixando-as de forma clara e compreensível como, notícias, E-mails, etc.

**2.** Qual foi o primeiro navegador a possuir interface gráfica?

O Mosaic foi o primeiro navegador com interface gráfica e agradou muito aos usuários, pois favoreceu e facilitou a navegação na Internet ao dispensar as linhas de comando.

**3.** Quais são os principais navegadores desenvolvidos pela Microsoft Corporation?

Os principais navegadores desenvolvidos pela Microsoft Corporation são o Microsoft Edge e Internet Explorer.

**4.** Complete a frase:

O Google Chrome é desenvolvido pela empresa Google, se trata de um software gratuito que teve sua primeira versão desenvolvida em 1998.

- **5.** Adicione (C) para as informações corretas e (E) para as incorretas:
	- (C) O Microsoft Edge é o sucessor do Internet Explorer nos sistemas operacionais Windows 10.
	- (E) Eric Bina e Mark Andreessen construíram o Google Chrome.
	- (E) O Mozilla Firefox trata-se de um software proprietário, ou seja, pode ser utilizado em apenas sistemas operacionais Linux.
	- (C) A empresa Opera Software é responsável por desenvolver o navegador Opera.
	- (E) O Internet Explorer foi lançado em 2005.

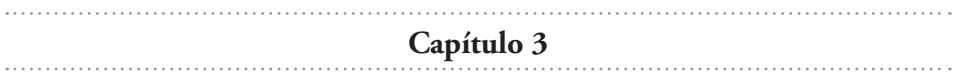

**1.** O que é a área de exibição de conteúdo do Microsoft Edge?

É a principal área do navegador, é o local onde todo o conteúdo da página acessada é exibido. Dependendo do tamanho, ou do zoom aplicado à página, essa área pode apresentar uma barra de rolagem vertical e outra horizontal.

**2.** Do que se trata o Filtro SmartScreen?

Esse filtro se trata de um recurso de segurança utilizado no Microsoft Edge, auxiliando a detecção de sites de Phishing e outros sites que podem distribuir softwares mal-intencionados.

**3.** Defina o recurso Navegação InPrivate:

Esse recurso permite ao usuário realizar uma navegação em modo privado. Ao acessar o recurso o navegador passa a não salvar dados como histórico de navegação, dados inseridos em formulários, senhas e pesquisas realizadas. Tratase de um recurso muito útil quando o usuário utiliza um computador acessado por um grande número de pessoas, como uma Lan-House.

**4.** Descreva como exibir um link em uma nova guia e como exibir um link em uma nova janela.

Para acessar um link e manter a janela atual exibida, basta clicar com o botão direito do mouse sobre o link desejado e, no menu exibido, clicar na opção Abrir em uma nova janela.

Para exibir um link em uma nova guia, clique sobre ele com o botão direito do mouse e, no menu exibido, clique em Abrir em uma nova guia.

**5.** O que são as ferramentas de desenvolvedor?

As ferramentas de desenvolvedor permitem realizar diversas operações de desenvolvimento e testes de Websites por meio do Microsoft Edge. Essas ferramentas visam suprir a necessidade de desenvolvedores da Web e usuários avançados do navegador.

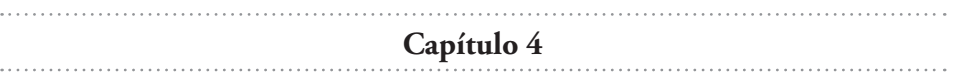

**1.** O que são as guias de navegação do Google Chrome?

As guias de navegação do Google Chrome permitem acessar diversas páginas da Internet em uma mesma janela do navegador. Isso faz com que poucas janelas sejam exibidas no sistema operacional, o deixando mais organizado.

**2.** Cite os passos para buscar um vídeo pelo navegador Google Chrome:

Para buscar um vídeo pelo navegador, digite o termo Youtube, em seguida, o nome do vídeo desejado na barra de endereços e pressione a tecla <Enter>.

- **3.** Cite os passos para aumentar o dimimuir o nível de zoom de uma página no Google Chrome:
	- 1. Acesse a página desejada por meio do Google Chrome;
	- 2. Clique no botão Personalizar e controlar o Google Chrome;
	- 3. No menu exibido, realize os seguintes procedimentos:
	- 3.1. Para diminuir o zoom da página, clique no botão Diminuir;
	- 3.2. Para aumentar o zoom da página, clique no botão Aumentar.
- **4.** Qual a serventia do Bloqueador de Pop-ups?

Esse recurso evita que janelas contendo anúncios indesejados sejam exibidas a todo momento durante a navegação, coisa que atrapalha o usuário na maioria das vezes.

**5.** O que é a Omnibox?

A barra de endereço do Google Chrome também é conhecida como Omnibox. Por meio dela é possível realizar buscas, para isso, basta digitar o tema desejado na Omnibox. A barra irá fornecer diversas opções instantaneamente, para acessar uma delas, basta acioná-la com o botão esquerdo do mouse.

**Capítulo 5**

**1.** Qual a serventia do botão Abrir Menu?

O botão Abrir menu do Mozilla Firefox disponibiliza a maioria das ferramentas e comandos do navegador em um único painel, auxiliando a localização e acesso das configurações do programa. Ele possui um painel bastante dinâmico, que além de exibir ferramentas padrão, também pode ser personalizado, por meio da remoção ou adição de ferramentas.

**2.** O que é o Firefox Hello?

O Firefox Hello trata-se de um aplicativo que permite conversar com amigos que também possuam o Mozilla Firefox instalado no computador, o chat possibilita o compartilhamento de mensagens, áudio e vídeo.

**3.** O que são complementos?

Os complementos tratam-se de aplicativos que podem ser integrados ao navegador, contribuindo para sua personalização e aumentando a disponibilidade de recursos, por meio de temas, abas, notícias, jogos e ferramentas de buscas que auxiliam ao usuário a uma melhor navegação.

**4.** Alem da instalação de um tema, o navegador permite realizar a criação de um tema próprio?

Sim, o navegador permite criar um tema prório, garantindo ainda mais possibilidades de configuração e personalização ao usuário.

**5.** Do que se trata o Firefox Sync?

O Firefox Sync é um serviço no qual permite sincronizar todas as configurações do usuário como, favoritos, senhas, histórico, abas abertas, entre outras; em qualquer computador, tablet ou smartphone, bastando acessar o serviço para ter disponível as configurações pessoais.

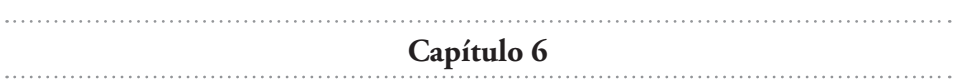

**1.** O que é um e-mail?

O E-mail é um serviço que possibilita enviar e receber mensagens de correio eletrônico por meio da Internet, esse serviço é muito utilizado para fins comerciais e pessoais.

Desde o princício da Internet o E-mail revolucionou a comunicação eletrônica, permitindo enviar e receber mensagens de forma muito rápida e simples. Hoje o serviço é utilizado para a troca de mensagens particulares, mas é amplamente difundido no ambiente empresarial, para fins de comunicação internos e externos.

**2.** O que realizam os gerenciadores de e-mails?

Os programas gerenciadores de e-mail facilitam o armazenamento, organização, envio e rebimento das mensagens eletrônicas. Tais programas também são conhecidos como Clientes e podem ser utilizados em qualquer conta de e-mail válida.

**3.** O que é um anexo?

Um anexo trata-se de qualquer arquivo, imagem ou programa executável que é enviado em conjunto com a mensagem de e-mail.

**4.** Porquê o Mozilla Thunderbird é considerado um software livre?

Ele é considerado um software livre por não necessitar de pagamento por sua utilização, por possuir distribuição gratuita e poder ser programado, ou seja, possuir código-fonte aberto.

**5.** Qual gerenciador de e-mail acompanha de forma nativa o Windows 10?

O Windows E-mail.

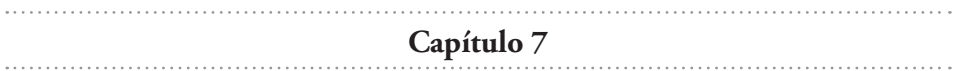

**1.** O que o procedimento de compactação de arquivos realiza?

O procedimento de compactação de arquivos permite reduzir seu tamanho, fazendo com que eles ocupem menor espaço em disco, sem perda da qualidade, o que gera facilidade de compartilhamento, pois arquivos menores são enviados de forma mais rápida na Internet.

**2.** Cite os três formatos de arquivo mais utilizados:

Os três formatos de arquivos compactados mais utilizados são ZIP, RAR e 7ZIP.

**3.** O que é o WinRAR?

O WinRAR é um dos compactadores mais utilizados e conhecidos em todo o planeta, sua extensão .RAR é mundialmente difundida por meio de arquivos trocados e disponibilizados na Web.

**4.** Do que se trata um arquivo autoextraível?

Um arquivo autoextraível é aquele que permite ser descompactado sem que o usuário possua nenhum compactador de arquivos instalado no computador.

**5.** Qual é a extensão de arquivo utilizada em um arquivo autoextraível?

A extensão de arquivo utilizada em um arquivo autoextraível é a SFX.

**Capítulo 8** 

**1.** O que é download?

Download significa "baixar", ou seja, é a ação de transferir algo da rede para o seu computador.

**2.** O que é upload?

Podemos definir que o upload é o processo contrário do download, ou seja, é a ação de enviar um conteúdo qualquer do computador para a internet, possibilitando que outros usuários realizem o download do conteúdo disponibilizado.

**3.** Por meio de qual protocolo é realizada a transferência via torrent?

A transferência via torrent é realizada por meio do protocolo P2P.

**4.** O que é o uTorrent?

O uTorrent trata-se de um cliente de torrent, ou seja, um programa capaz de baixar arquivos que possuam esta extensão, além de download também é possível realizar o upload de arquivos através do programa.

**5.** Posso baixar arquivos que possuem direitos autorais pela Internet?

Sim, você pode baixar esses arquivos, contudo deve pagar para baixar o conteúdo, caso contrário o download é considerado crime e sua disponibilização na rede é considerada pirataria.

**Capítulo 9**

**1.** O que são os mensageiros instantâneos?

São programas bastante populares entre os usuários da Internet e permitem o diálogo instantâneo com qualquer pessoa ou grupo, contando com uma grande variedade de recursos como, envio de arquivos, comunicação por áudio e vídeo em tempo real, criação de grupos de bate papo, entre outros.

**2.** Além do envio de mensagens de texto, o que mais permitem esses mensageiros? Cite três opções.

Além do envio de mensagens de texto, os mensageiros permitem bloquear e desbloquear contatos, enviar e receber mensagens, e realizar alterações de status.

**3.** Qual empresa é detentora dos direitos do Skype?

A empresa detentora dos direitos do software é a Microsoft Corporarion.

**4.** O que é o WhatsApp?

O WhatsApp é um aplicativo de comunicação instantânea utilizado em smartphones, ele pode ser utilizado em diversos sistemas operativos móveis como Android, iOS, Windows Phone, BlackBerry, entre outros.

**5.** Para utilizar o WhatsApp é necessário estar conectado à Internet.

Sim, para utilizar o aplicativo é necessário estar conectado a rede.

**Capítulo 10**

**1.** O que são sites de busca?

São um ponto de partida para a realização de pesquisas de informações relacionadas a diversos tipos de conteúdo. Para pesquisar, basta que o usuário digite o termo ou frase desejada no campo de busca, em seguida, pressione a tecla <Enter>.

- **2.** Qual a finalidade do YouTube?
	- ( ) Realizar o compartilhamento de imagens.
	- (x) Realizar o compartilhamento de vídeos.
	- ( ) Transmitir eventos em concorrência com as televisões por assinatura.
	- ( ) Realizar a concorrência com os sites de busca.
- **3.** O que é o Tumblr?

O Tumblr (cujo a pronúncia é Tâmbler) trata-se de uma das plataformas de criação de blogs mais utilizadas no mundo, devido sua facilidade, usabilidade e desempenho.

**4.** O que são redes sociais?

As redes sociais são o grande fenômeno da Internet contemporânea. Com a intenção de reunir pessoas com mesma afinidade sobre determinados assuntos, ela é capaz de definir a identidade de uma pessoa na rede, servindo como um espaço para a exposição de ideias, discussões de diversos assuntos, acompanhamento de amigos e empresas, entre outras opções.

**5.** Do que se trata o portal Wikipédia?

Esse famoso portal, funciona como uma enciclopedia livre, de forma que seus próprios usuários possam editar e contribuir com o conteúdo exibido em todo o site. Presente em todo o mundo, em muitos idiomas o site é quase uma referência unânime tratando-se de pesquisas ocasionais.

. . . . . . . . . . . . . **Capítulo 11**

**1.** O que é um vírus?

Os vírus de computador são programas maliciosos desenvolvidos em diversas linguagens de programação.

**2.** Defina Phishing.

Phishing é o nome destinado para as armadilhas criadas para enganar usuários e induzi-los de alguma maneira a fornecer informações confidenciais. Para obter tais informações são utilizados sites e e-mails falsos que se passam por instituições financeiras ou governamentais que solicitam a confirmação de dados cadastrais que contenham números de cartões de crédito, pagamento de impostos, senhas, etc.

**3.** O que são keyloggers?

Os Keyloggers são programas maliciosos que gravam todas as informações digitadas pelo usuário e depois as enviam para o atacante.

**4.** Defina o que são spywares.

Os spywares são programas maliciosos que capturam informações pessoais dos usuários sem o seu consentimento, como: sites mais acessados, perfis de compras na rede, redes sociais conectadas, depois fornecem tais dados para empresas de marketing e telemarketing.

**5.** Após identificar algum sinal de ameaça, é aconselhável tomar quais medidas?

É recomendável substituir todas as senhas de acesso utilizadas, principalmente senhas bancárias e senhas de e-mail, pois diversos vírus possuem finalidade de capturar esse tipo de informação. O computador deve ser enviado a uma assistência técnica especializada para que todas as ameaças sejam removidas de forma segura.

**Capítulo 12**

**1.** O que é um hacker?

Um hacker é um indivíduo que possui técnicas apuradas em computação e programação e dedica grande parte de seu tempo a este tipo de atividade.

**2.** O que são Cheaters?

São os trapaceiros dos games online. Utilizam programas (cheat) que visam invadir games e ganhar vantagens e privilégios sobre seus adversários.

**3.** Explique a tática de ataque IP Spoofing.

Este tipo de técnica permite que o atacante possa marcarar o endereço de IP de um computador utilizado, dessa forma ele pode navegador de forma anônima na Internet e realizar a invasão em um simples computador ou servidor sem ser descoberto, pois o endereço IP enviado aos destinatários é falso.

**4.** O que são botnets?

Os botnets são computadores invadidos por um cracker que após a invasão passam a agir como zumbis, realizando qualquer tipo de ação configurada pelo seu invador, como por exemplo, o envio de mensagens de e-mail em massa, grande número de acesso a sites e servidores vulneráveis, entre outros.

**5.** Explique a tática de ataque Port Scanning.

O ataque Port Scanning consiste na realização de uma varredura em todas as portas de rede, entrada e saída de dados de um computador ou servidor, verificando se alguma delas encontra-se vulnerável.

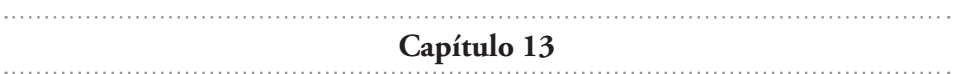

**1.** O que é um programa antivírus?

Os antivírus são programas desenvolvidos para detectar, neutralizar e remover vírus e outros códigos maliciosos de um computador.

**2.** O que é o Firewall?

O firewall é um programa ou equipamento que atua como uma barreira, responsável por analisar todo o tráfego de informação que entra e sai de uma rede ou de um computador específico.

**3.** Descreva o modo de detecção sensoriamento heurístico.

Tal procedimento acontece no momento em que o computador é escaneado, ele analisa minuciosamente o código de cada arquivo executável em todo o sistema operacional a procura de alterações e manipulações nos códigos.

**4.** Descreva sobre o modo de detecção chamado busca algorítmica.

A busca algorítmica é um processo no qual o antivírus utiliza algoritmos descritos em suas vacinas para encontrar ocorrências de vírus entre os arquivos contidos em um computador ou uma rede.

Devido a alta complexidade dos milhares de códigos de vacinas, este procedimento é mais lento se comparado a outros métodos utilizados pelos antivírus, Porém, trata-se de um dos métodos mais eficientes.

**5.** O que é firewall de software?

O firewall de software é uma aplicação que pode ser instalada tanto em grandes servidores empresariais e institucionais, quanto computadores domésticos e pessoais. O firewall de software deve ser instalado de forma que fique entre a rede interna e a rede externa, para que desta forma monitore e proteja todo o tráfego da rede.

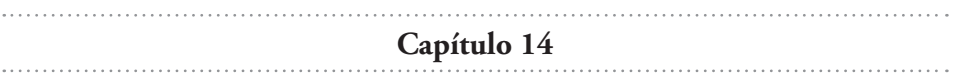

**1.** O que é estelionato?

Consiste em um indivíduo ser passar por outro ou por alguma organização para obter vantagem financeiras sobre terceiros.

**2.** O que é falsidade ideológica na Internet?

É a utilização de informações falsas, tais como: nome, data de nascimento, número de documentos e endereços para obter vantagens sobre outras pessoas ou organizações.

**3.** O que é pirataria?

É o ato de copiar e distribuir obras literárias, criações artísticas ou musicais sem autorização de seus autores, além da instalação de softwares que possuem licença paga sem pagar por eles.

- **4.** Cite três opções de como se proteger de crimes na Internet.
	- 1. Tenha senhas diferentes para diferentes contas de e-mail, mensageiros instantâneos e redes sociais.
	- 2. Não aceite pessoas desconhecidas em uma rede social. Pode se tratar de um perfil falso de uma pessoa mal-intencionada.
	- 3. Não abra arquivos baixados da Internet sem antes verificá-los com um antivírus.
- **5.** Ao perceber que foi vítima de um crime na Web, o que um usuário deve fazer?

Quando um usuário se tornar vítima de um crime virtual, ele deverá prontamente procurar uma delegacia de polícia e fazer uma denúncia. Em algumas cidades do Brasil já existem delegacias especializadas neste tipo de crime.

É altamente recomendável que a vítima imprima a mensagem de e-mail fraudulenta, o código fonte da página da Web, a ofensa recebida ou qualquer outro documento que possa servir como base de investigação pelas autoridades.

**Capítulo 15**

**1.** Quais são os pontos julgados como principais no Marco Civil da Internet brasileira?

Este Marco Civil se baseia em três pontos julgados como principais para manutenção dos direitos e deveres dos internautas, são eles: a neutralidade da rede, a privacidade e a liberdade de expressão.

**2.** Qual artigo explana sobre a neutralidade da rede?

O artigo de número 9 é responsável por explicar o princípio da neutralidade da rede.

**3.** No que se baseia o princício da neutralidade da rede?

O princípio da neutralidade da rede é baseado na obrigatoriedade do provedor de serviços de Internet oferecer a seu usuário um pacote de dados de forma insômica, ou seja, o provedor não poderá forçar o usuário a pagar por um pacote de serviços baseado no tipo de conteúdo acessado, o serviço deve ser cobrado de acordo com a velocidade contratada, garantindo ao usuário acessar o conteúdo que desejar.

**4.** De acordo com o princício da privacidade, sob quais circunstâncias um provedor ou serviço é obrigado a ceder os dados de navegação de um usuário?

Vale salientar que o conteúdo pode ter seu acesso monitorado e analisado, porém somente sob ordem judicial, para que possa auxiliar na elucidação de algum crime cometido.

**5.** Explique o princípio da liberdade de expressão?

O artigo 19º do marco civil, delega somente à justiça o direito de retirar da Internet qualquer conteúdo que seja julgado como ofensivo, que prejudique a imagem de um indivíduo, grupo ou organização.

Desta forma, o marco civil contribui para que conteúdos ofensivos, sejam eles imagens, vídeos, áudio ou texto, possam ser removidos da Internet de forma rápida, independente do ponto de vista do provedor.

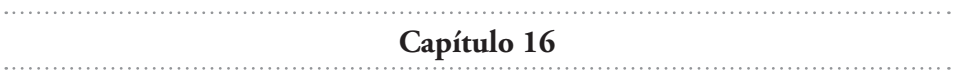

**1.** O que permitiu a expansão do comércio eletrônico nos últimos anos?

A melhoria da infraestrutura da rede e a segurança aplicada aos sites, permitiram ao comércio eletrônico se expandir de forma considerável nos últimos anos, pois o usuário que era muito desconfiado ficou convencido da segurança e comodidade desse tipo de serviço e tornou-se consumidor padrão de produtos adquiridos pela Internet.

**2.** Como o PayPal funciona?

O PayPal funciona como uma carteira digital, na qual o usuário cria uma conta gratuita por meio do site <www.paypal.com> onde informa seus dados de cartão de crédito e conta bancária, podendo realizar compras em diversas lojas virtuais de todo o mundo, utilizando apenas seu login de acesso ao PayPal.

**3.** Quais os benefícios de pagar um compra via um boleto bancário?

Mesmo sendo uma das formas de pagamento mais antigas entre todas as citadas neste livro, realizar uma compra e pagar via boleto bancário pode garantir bons descontos no ambiente online. Algumas lojas chegam a oferecer até 10% de desconto através desse meio de pagamento.

**4.** Cite alguns cuidados ao optar por uma compra via comércio eletrônico:

Verificar a idoneidade do site, desconfiar dos preços, verificar sistemas de segurança são alguns cuidados que devem ser tomados ao realizar uma compra via comércio eletrônico.

**5.** O que fazer caso você seja lesado em algum tipo de transação?

Nesse caso, o mais correto é registrar todas as provas possíveis, como e-mails, telas de compra, entre outras. Em seguida, encaminhar-se a delegacia de polícia mais próxima para realizar um boletim de ocorrências.

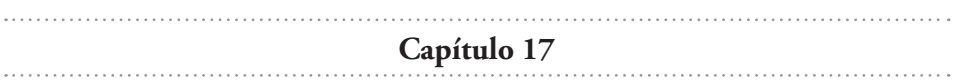

**1.** O que é um tablet?

É um aparelho que possui tela sensível ao toque que possui um sistema operacional instalado, por ele é possível realizar praticamente todas as tarefas básicas de um computador.

**2.** Qual a principal função de um sistema operacional em um dispositivo operacional móvel?

A principal função de um sistema operacional em um dispositivo móvel é gerenciar seus processos, ou seja, realizar a divisão das tarefas em relação à memória principal do aparelho, gerenciar os arquivos, entre outras aplicações.

**3.** Explique o que é o iOS.

O iOS é um sistema operacional móvel desenvolvido pela empresa Apple, o sistema foi primeiramente desenvolvido para o iPhone, mas depois passou a integrar outros produtos da empresa como o iPod, iPad e Apple TV.

**4.** O Windows Phone é um sistema monotarefa ou multitarefa?

É um sistema operacional miltitarefa, ou seja, possibilita realizar mais de uma ação ao mesmo tempo.

**5.** Por que é importante manter o Bluetooth de um aparelho móvel desligado?

É importânte mantê-lo desligadopois existem técnicas de invasão de dispositivos que utilizam essa tecnologia como meio de conexão e invasão.

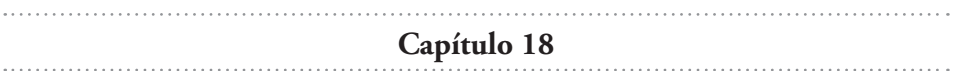

**1.** Defina computação em nuvem.

A computação em nuvem é o termo utilizado para referir-se a múltiplos serviços online, por meio dos quais é possível realizar a edição e armazenamento de arquivos, para posteriormente, acessá-los via Internet.

Através da computação em nuvem é possível utilizar muitos aplicativos sem a necessidade de instalá-los no computador, fazendo com que arquivos e pastas possam ser manipulados de qualquer localidade, por um computador, tablet ou smartphone.

**2.** Como a computação em nuvem funciona?

A computação em nuvem funciona com base na utilização da memória, capacidade de armazenamento e cálculo dos computadores e servidores compartilhados e conectados via Internet.

Não é preciso possuir um computador com grande poder de processamento para utilizar esse tipo de serviço, pois seu computador servirá apenas como uma interface para a aplicação que será executada no servidor.

**3.** De acordo com os usuários da nuvem, o que é o consumidor?

É o usuário final ou a organização que contrata o serviço em nuvem. Esses serviços são disponibilizados por meio de interfaces. Dessa forma, os usuários não precisam entender métodos avançados de computação para utilizar tais serviços.

**4.** Defina PaaS.

O PaaS (Platform as a Service ou Plataforma como Serviço) é composto por hardware virtual e disponibiliza serviços como, processamento de dados, sistemas operacionais, armazenamento, etc. Todos os serviços podem ser utilizados de maneira conjunta, acessados pela Internet.

**5.** O que é uma nuvem privada?

É pertencente a uma organização, que pode estabeler diversos critérios de acesso aos seus recursos, especificar configurações de acordo com seu plano de negócio e controle de segurança dos dados. É um modelo de implantação que representa alto custo, utilizado principalmente por grandes empresas e instituições governamentais.